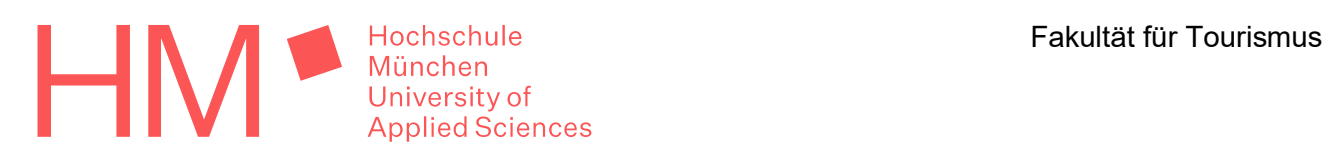

# Wahl der Praxisprojekte für das Sommersemester 2024

(Bezeichnung nach alter SPO: Fallstudien)

(Bachelor-Studiengang)

Stand: 11.01.2024

# Wahlablauf

Gemäß SPO<sup>1</sup> hat jede/r Studierende ein Praxisprojekt (PP) im 6. Semester zu belegen. \*

Die Wahl wird online vollzogen im Primuss Portal der HM, Menüpunkt Losen/Einschreiben, Gruppierung: Tourismus FK 14.

Hier wird die Wahl der Praxisprojekte für das SoSe 2024 für den Zeitraum

#### Fr., 09.02.2024, 00:01 Uhr bis einschließlich Di., 13.02.2024, 23.59 Uhr

frei geschaltet.

An der Wahl kann jede/-r Studierende einmal teilnehmen und muss dabei 6 Prioritäten angeben. Änderungen der Prioritätenauswahl sind während des Wahlzeitraumes möglich.

Wenn Sie die Voraussetzungen für den Eintritt in das 4. Studiensemester nicht erfüllen, haben Sie keinen Anspruch auf einen Platz. Wir empfehlen daher die Teilnahme an der Wahl nur, wenn Sie zum Ende des letzten Semesters schon mindestens 45 ECTS aus den ersten drei Semestern hatten

Bitte beachten Sie, dass Sie an den Prüfungen in dem Praxisprojekt nur teilnehmen können, wenn Sie die Voraussetzungen nach Ihrer jeweiligen SPO erfüllen (mindestens 70 ECTS aus den ersten 3 Studiensemestern).

Ihre Anmeldung ist verbindlich!

## Bei Fristversäumnis der Online-Wahl besteht kein Anspruch auf

## einen Platz in einem der Praxisprojekte.

Informationen zu den Praxisprojekten finden Sie vor der Wahl im Modulhandbuch, der Liste der geplanten PP im SoSe 2024, sowie in moodle im Infoscreen der FK14 "Onlinewahlen" -Praxisprojekte.

Bitte haben Sie Verständnis dafür, dass die Inhalte der einzelnen PP nach und nach ergänzt werden und sehen Sie von Anfragen dazu ab.

<sup>1</sup> Studien- und Prüfungsordnung für den Bachelorstudiengang Tourismus-Management an der Hochschule für angewandte Wissenschaften München vom 24.10.2006, bzw. Studien- und Prüfungsordnung für den Bachelorstudiengang Tourismus-Management an der Hochschule für angewandte Wissenschaften München vom 22.06.2018, beide in der jeweils aktuellen Fassung.

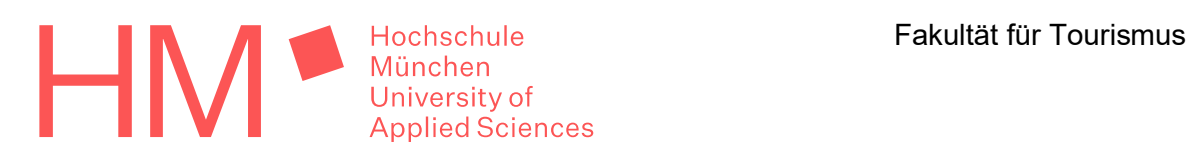

Bitte beachten Sie bei Ihrer Wahl den gültigen Stundenplan und evtl. bereits gewählte Kompetenzfelder, damit es nicht zu Überschneidungen kommt!

Bitte berücksichtigen Sie bei der Wahl auch, ob und wann ggf. eine Exkursion durchgeführt wird. Wenn für Sie Buchungen vorgenommen wurden, müssen Sie etwaige Stornokosten selbst tragen, sofern Sie an der Exkursion nicht (oder nur teilweise) teilnehmen. Schließen Sie dafür ggf. eine Reiserücktrittskostenversicherung ab.

#### 1. "Absagen" von PP/Platztausch

Studierende, die ein PP wählen, dieses aber nicht wahrnehmen (Praktikumsplatz bekommen, Auslandssemester eingeschoben…), müssen dies

- unverzüglich (unmittelbar nach Kenntniserlangung) und
- schriftlich bzw. per E-Mail mit Angabe der Begründung

dem/der PP-Verantwortlichen und dem Studierendensekretariat mitteilen.

Die Absage eines PP-Platzes berechtigt andere Studierende nicht, diesen Platz zu belegen!

Ein Wechsel in ein anderes Praxisprojekt ist nur mit Tauschpartner und Einverständnis beider PP-Verantwortlichen

#### bis spätestens zum Ende der 1. Semesterwoche

durch Abgabe des Tauschformulars im Studierendensekretariat möglich (evtl. auch per Mail).

Achtung! Alle Unterschriften sind erforderlich.

E-Mails zum Belegungstausch/-wechsel ohne vollständig ausgefülltes Tauschformular werden nicht berücksichtigt!

#### 2. Platzzahl

Die Zuteilung der Plätze erfolgt über ein automatisches Optimierungsverfahren.

Diejenigen Studierenden, die keinen Platz in dem PP ihrer ersten Priorität erhalten haben, bekommen den Platz in einem PP einer weiteren, gewählten Priorität.

Wird ein PP von weniger als 8 TeilnehmernInnen gewählt, kann es ggf. aus Kapazitätsgründen nicht stattfinden. Diese TeilnehmerInnen rücken dann in ein PP einer anderen gewählten Priorität.

# Fakultät für Tourismus<br>
München<br>
University of<br>
Applied Sciences

#### 3. Prüfungsanmeldung

Das von Ihnen belegte Praxisprojekt muss bei der Prüfungsanmeldung im PRIMUSS unbedingt angegeben werden, damit die Notenmeldung korrekt erfolgen kann. Bitte beachten Sie, dass Sie sich ggf. zutreffend nach alter bzw. neuer SPO anmelden müssen.

### Wer sich einen Schwerpunkt (Kompetenzfeld + Praxisprojekt) im Abschlusszeugnis eintragen lassen möchte, muss dies bis Ende der Vorlesungszeit des 7. Semesters schriftlich beim Bereich Prüfung und Praktikum erklären.

\*Sollte im 6. Semester die Belegung eines Praxisprojekts nicht möglich sein, kann diese auch im 7. Semester (oder ggf. in einem früheren Semester) erfolgen.